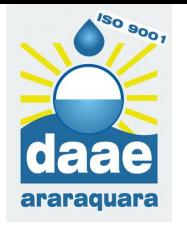

## **AGENDANDO UM ATENDIMENTO**

- 
- 
- 
- 
- 
- 
- 
- 
- 
- 
- 
- 

O sistema exibirá a agenda para confirmação

Compareça na CAUD no horário e data agendados, munido da documentação necessária para o atendimento

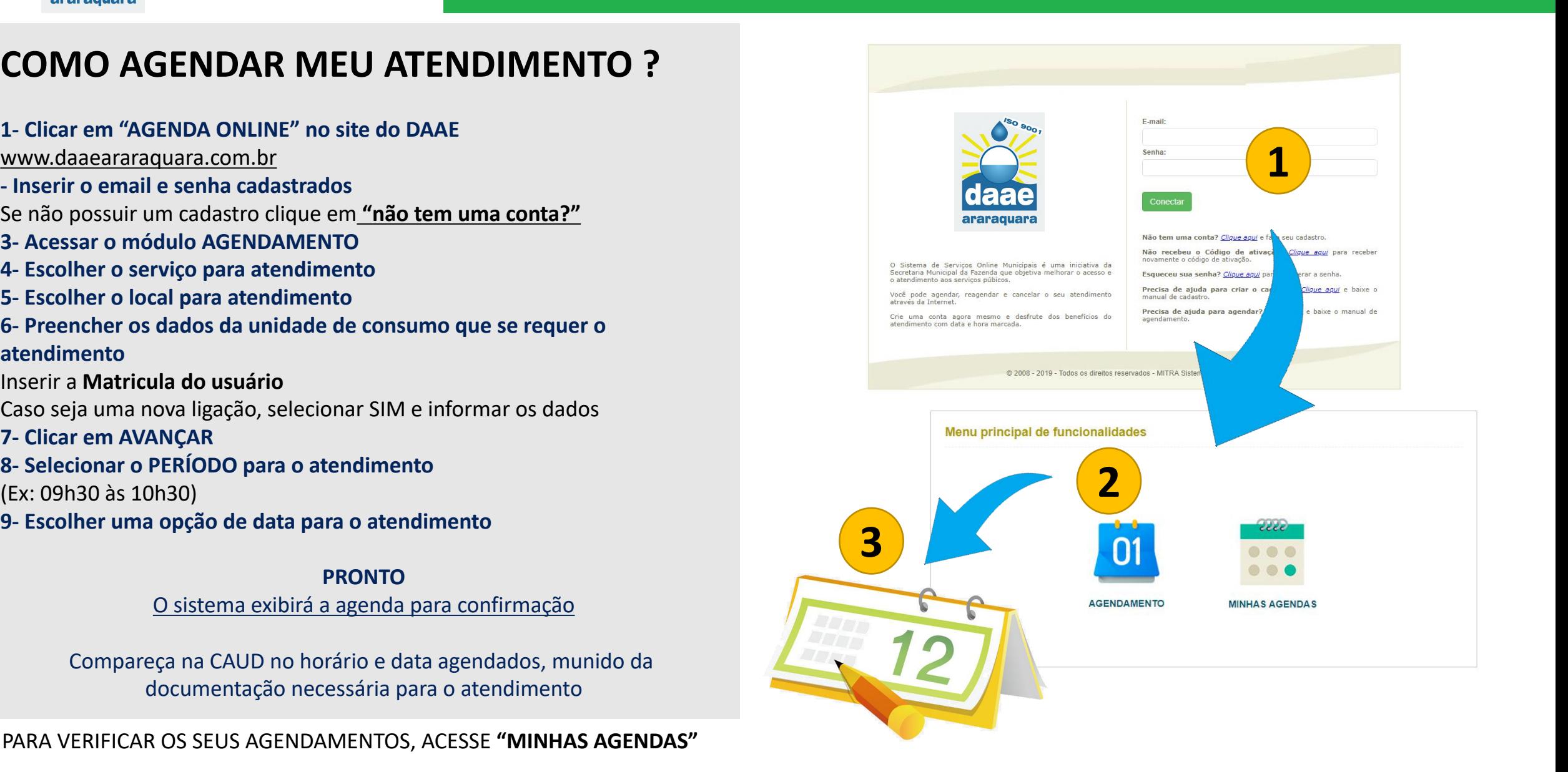